## Structured Languages **Rahul Deodhar**

## You already know

- Basics of computer
- Database
	- FoxPro / Oracle
	- DBMS / RDBMS
- Operating System – DOS / Novel/Unix
- Applications (Spreadsheets / Word processor)
- Basics of programming languages  $-$  C,
- Compiler/Interpreter

## **Syllabus**

- **Basics** 
	- Basic data types
	- Arrays
	- $-$  Functions
	- Pointers & References
	- Structures
	- Constructor **Destructor**
	- Operator Overloading
- OOPS basics
	- Why OOPs?
	- Advantages
- OOPs advanced
	- Classes & Objects
	- Inheritance
	- Polymorphism
	- Public and private
		- Functions
		- Data variables
	- Container classes
	- $-$  Virtual functions

## **Syllabus**

- Java Basics
	- Why Java
	- Advantages
	- Platform independence
- Language basics
	- $-$  Java Application string & string buffer
	- Input / Output
	- Syntax
	- Data types
	- $-$  Functions
- Java Exception handling
- Multi-threading sessions
- Java .net (Networking and Security Networking with URLs)
- Database access JDBC and Sql.
- JFC swing
- Java 20 drag and drop

## Choice!

#### Types of Programming languages

## Machine Language

- Strings of numbers giving machine specific instructions
- Example:

## Assembly Language

- English-like abbreviations representing elementary computer operations (translated via assemblers)
- Example:

# High Level Language

- Codes similar to everyday English
- Use mathematical notations (translated via compilers)
- Example:

**grossPay = basePay + overTimePay**

#### Structured Programming

# Structured Programming

- Structured programming (1960s)
	- $-$  Disciplined approach to writing programs
	- $-$  Clear, easy to test and debug, and easy to modify
- Pascal
	- 1971: Niklaus Wirth
- Ada
	- $-$  1970s early 1980s: US Department of Defense (DoD)
	- $-$  Multitasking
		- Programmer can specify many activities to run in parallel

• C 

### Questions?

#### Some High Level Languages

**Brief Introduction** 

# Some High-level Languages

#### **FORTRAN**

- FORmula TRANslator
- $-$  1954-1957: IBM
- $-$  Complex mathematical computations
	- Scientific and engineering applications
- COBOL
	- COmmon Business Oriented Language
	- $-$  1959: computer manufacturers, government and industrial computer users
	- Precise and efficient manipulation of large amounts of data
		- Commercial applications
- Pascal
	- Prof. Niklaus Wirth
	- Academic use

# History of C

- C
	- Evolved by Ritchie
	- Used to develop UNIX
	- Used to write modern operating systems
	- $-$  Hardware independent (portable)
	- By late 1970's C had evolved to "Traditional C"
- Standardization
	- $-$  Many slight variations of C existed, and were incompatible
	- Committee formed to create a "unambiguous, machine-independent" definition
	- Standard created in 1989, updated in 1999

# The C Standard Library

- C programs consist of pieces/modules called functions
	- $-$  A programmer can create his own functions
		- Advantage: the programmer knows exactly how it works
		- Disadvantage: time consuming
	- $-$  Programmers will often use the C library functions
		- Use these as building blocks
	- $-$  Avoid re-inventing the wheel
		- If a premade function exists, generally best to use it rather than write your own
		- Library functions carefully written, efficient, and portable

# Object Technology

- Reusable software components that model items in the real world
- Meaningful software units
	- Date objects, time objects, paycheck objects, invoice objects, audio objects, video objects, file objects, record objects, etc.
	- $-$  Any noun can be represented as an object
- Very reusable
- More understandable, better organized, and easier to maintain than procedural programming
- Favor modularity

## $C++$

- Superset of C developed by Bjarne Stroustrup at Bell Labs
- "Spruces up" C, and provides object-oriented capabilities
- Object-oriented design very powerful – 10 to 100 fold increase in productivity
- Dominant language in industry and academia
- Because C++ includes C, some feel it is best to master C, then learn C++

## Java

- Java is used to
	- Create Web pages with dynamic and interactive content
	- $-$  Develop large-scale enterprise applications
	- $-$  Enhance the functionality of Web servers
	- $-$  Provide applications for consumer devices (such as cell phones, pagers and personal digital assistants)

## Visual Basic

- BASIC
	- $-$  Beginner's All-Purpose Symbolic Instruction Code
	- $-$  Mid-1960s: Prof. John Kemeny and Thomas Kurtz (Dartmouth College)
- Visual Basic
	- 1991
		- Result of Microsoft Windows graphical user interface (GUI)
			- Developed late 1980s, early 1990s
	- Powerful features
		- GUI, event handling, access to Win32 API, object-oriented programming, error handling
	- Visual Basic .NET

## Visual C++

- Visual C++
	- $-$  Microsoft's implementation of C++
		- Includes extensions
		- Microsoft Foundation Classes (MFC)
		- Common library
			- $-$  GUI, graphics, networking, multithreading, ...
			- Shared among Visual Basic, Visual C++, C#
- .NET platform
	- $-$  Web-based applications
		- Distributed to great variety of devices
			- $-$  Cell phones, desktop computers
	- $-$  Applications in disparate languages can communicate

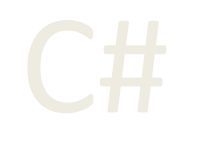

#### • C#

- Pronounced "C-Sharp"
- Anders Hejlsberg and Scott Wiltamuth (Microsoft)
- Designed specifically for .NET platform
- $-$  Roots in C, C++ and Java
	- Easy migration to .NET
- $-$  Event-driven, fully object-oriented, visual programming language
- Integrated Development Environment (IDE)
	- Create, run, test and debug C# programs
	- Rapid Application Development (RAD)
- $-$  Language interoperability

#### **Basics of Programming Languages**

# Basics of programming language

- Data types
- **Syntax** 
	- $-$  Operations
	- Special characters
	- $-$  definitions
	- Calls
	- References
	- arguments
- Input / Output
- Functions and Loops
- Exception handling

#### **Basics of Program**

# How program works

- Input
- Operations
	- $-$  Assumptions or standard variables
	- Algorithm
- Output
	- Nature of output
	- Name of variable
	- Data-type
	- $-$  Output format

# Program basics

- Headers
- Definitions
- Inputs
- Functions etc.
- Outputs
- Other elements
	- Comments (line comment / block comment)

# Program

- Pre-work
	- Define objectives
	- Inputs
	- Outputs
	- Algorithm
- Write program
- Compile and debug
- Executable program

## A typical program working

# Basic C++ Program

```
1 // A basic C++ program
```

```
2 // This is a line comment
```

```
3 #include <iostream> // Preprocessor Directive
```

```
4
```

```
5 // function main begins program execution
```

```
6 int main()
```

```
7 {
```

```
8 8 std::cout << "Welcome to C++!\n";
```

```
9
```

```
10 return 0; // indicate that program ended successfully
```

```
12 \frac{1}{\sqrt{2}} end function main
```
Welcome to C++!

# Typical program working

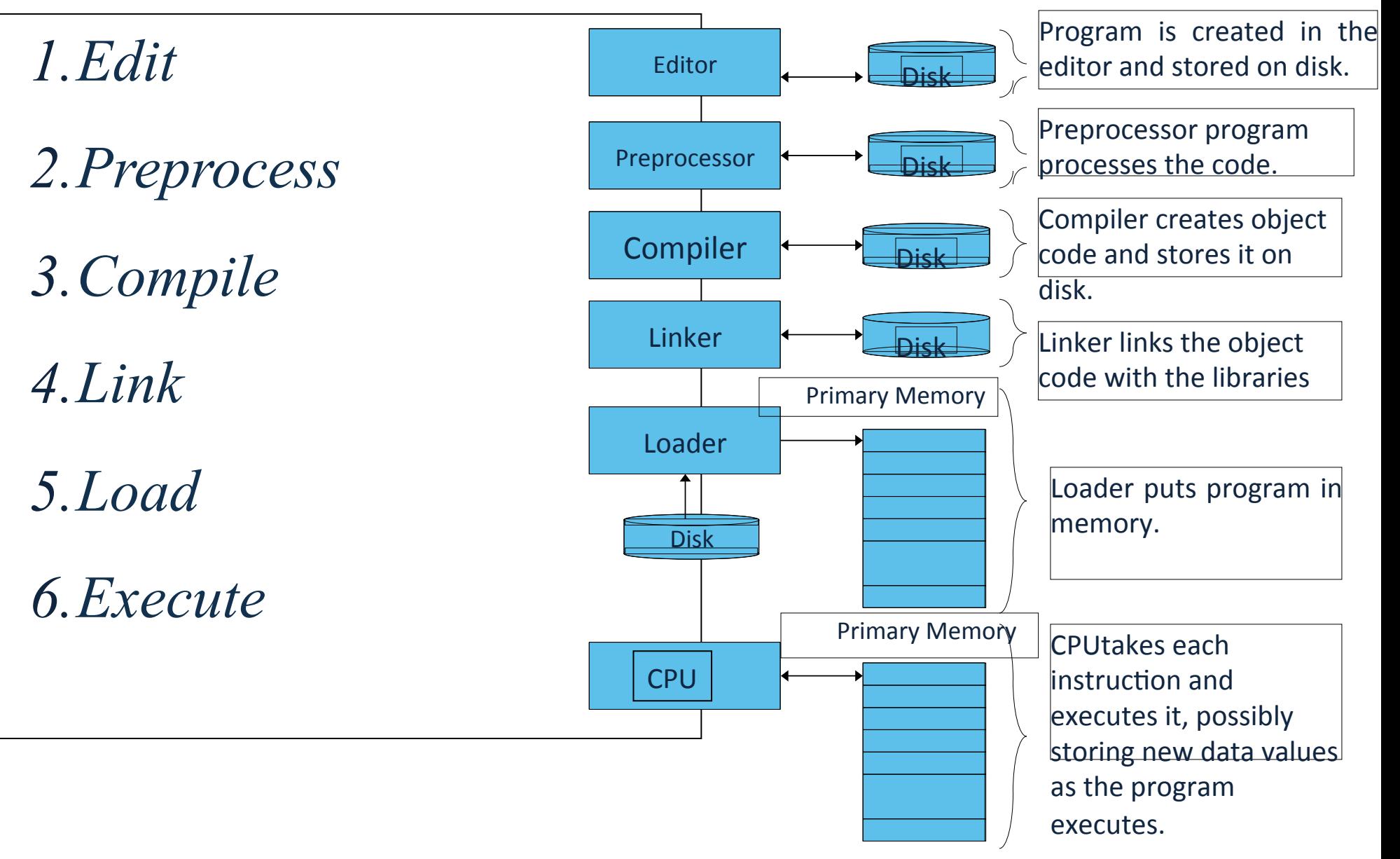